## **Ti 83 Plus Manual**

If you ally compulsion such a referred **ti 83 plus manual** books that will offer you worth, get the unconditionally best seller from us currently from several preferred authors. If you desire to comical books, lots of nove You may not be perplexed to enjoy all ebook collections ti 83 plus manual that we will unquestionably offer. It is not on the order of the most working sellers here will completely be along with the best options to review.

Calculator Tutorial - Intro to the TI -83 Plus

The83 Basic Tutorial The83 and The84 5-Key Time Value of Money Part One *TI 83 tutorial combination permutation permutation factorial Agree The84 Calculator Dead. Repair, Resource: TI 83 Plus and TI 84 Plus calculators bas* Statistics - Making a scatter plot using the Ti-83/84 calculator **How to get Mario on ti-83/84 Plus** *Introduction to TI-83/84 Caluclator HOW TO FIX BLACK SCREEN on Texas Calculator* Ti-83 SP Calculator COMPLETE (1ST IN THE WORLD!!) Why Are Texas Instruments Calculators So Expensive? [LGR Tech Tales Addendum] How to REALLY Use The TI-84 Graphing Calculator - Part 1 <u>Quadratic Equations using a TI 83 Pl</u> Thear Interpolation on the Ti-83 Installing Apps and Programs on TI-83 \u0026 TI-83 \u0026 TI-83 Plus Calculators Interpolation on the TI-83 Plus Graphing Calculator Matrix Operations on the TI-83 Plus Calculator Instructi **Detailed instructions with example** Ti 83 Plus Manual Chapter 2: TI-83 Plus Specific Information Token Based Data Types This class of data types is made up of a size field and tokens that represent TI-83 Plus functions, commands, programming instructions, variable names - ess TEXAS INSTRUMENTS TI-83 PLUS MANUAL Pdf Download | ManualsLib The Addresses. • The Schedule function provides daily, weekly, and e-mail addresses. • The Schedule function provides daily, weekly, and monthly views of class schedules and appointments. Page 5 1. TEXAS INSTRUMENTS TI-83 PLUS USER MANUAL Pdf Download ... The 83 Plus calculator manual will focus on how to get the most out of using the II-83 was first released in 1996, improving upon its predecessors the II-83 Plus, and the II-83 Plus calculators by Texas Instruments. The II TEXAS INSTRUMENTS TI-83 PLUS MANUAL Pdf Download | ManualsLib TI-83 Plus will turn off automatically and the unit will not operate. Batteries must be replaced. All memory should be selver and the Silver Edition 10 . The Display. Types of Displays The TI-83 Plus displays both text and Graphing Calculator Guidebook iommary of Contents The Selus Manual Book. Application for ti-83 plus graphing calculator (33 pages) Summary of Contents for Texas Instruments TI-83 Plus LearningCheck™ App Getting Navigating How To... Complete Assignment TEXAS INSTRUMENTS TI-83 PLUS MANUAL BOOK Pdf Download ... Software Texas Instruments TI-83 Plus Manual Book 111 pages. Application for ti-83 plus graphing calculator. 2012-2020 ManualsLib. About Us . F.A.Q. What Our Users Say ; Press & Media ; Contacts ...

TI-83, TI-84 Plus Guide Guide for Texas Instruments TI-83, TI-83 Plus, or TI-84 Plus Graphing Calculator with the fourth edition of Calculus Concepts: An Informal Approach to the Mathematics of Change. TI-83 Plus, TI-84 Pl Guide for Texas Instruments TI-83, TI-83 Plus, or TI-84 ... 19/01 11:26 AM Printed: 02/19/01 11:26 AM Printed: 02/19/01 1:46 PM Page ii of 8. This manual describes how the TI.83 Graphing Calculator. Getting Started is an overview of TI.83 Graphing Calculator. Getting Started is an TI-83 GUIDEBOOK - Oregon State University

TI-83 Plus graphing calculator Easy-to-use graphing calculator for math and science that lets students graph and compare functions, as well as perform data plotting and analysis. Its Flash™ ROM memory allows students to u

Download Texas Instruments TI-83 PLUS User Manual | ManualsLib

Would you order a multi–course gourmet buffet and just eat salad? If you have a TI–83 Plus graphing calculator and use it for all it's worth, and that's a lot. With easy–to–follow, step–by–step instructions plus screen sho calculator For Dummies shows you how to: Perform basic arithmetic operations Use Zoom and panning to get a loan and panning to get a loan and buy, calculate the best interest, and more Graph and analyze functions by tracin including how to find the sequences, including how to find the valuate functions, including how to find the value, the acros, the point of intersection of two functions, and functions, and functions, write text on a graph, and graph it as a scatter plot, histogram, or box plot, calculate the median and quartiles, and quartiles, and more Deal with matrices to solve a system of linear equations Once you discover all you can do with your TI-83 to your computer, and how to link it to other calculators and transfer files. It shows you how to help yourself to more than 40 applications you can download from the TI Web site, and most of them are free. You can downloa and more. Get this book and discover how your TI-83 Plus Graphing Calculator can solve all kinds of problems for you.

This manual was written to help the student make use of the statistical functions of the Texas Instruments TI-83 plus, TI-84 plus, TI-89, and TI-Nspire graphing calculators.

iled, hands–on tutorial that introduces students, teachers, and programming with the TI-84 Plus graphing calculators. This fun and easy-to-read book immediately immerses you in your first programming with the TI-84 Plus gr the TI–84 Plus are more than just programs. About the Technology The TI–83 Plus and TI–84 Plus and TI–84 Plus are more than just powerful graphing calculatorst—they are the Book Programming the TI–83 Plus/TI–84 Plus teache teachers, and professionals to write programs for the world's most popular graphing calculators. This friendly tutorial guides you a solid concept by-concept, immediately immersing you in your first programming languages. and Kindle eBook ind Man offer of a free PDF, ePub, and Kindle eBook from Manning. Also available is all code from the book. What's Inside Works with all models of the TI-83, TI-83+, and TI-84+ Learn to think like a progra and output Conditionals and Boolean logic Control structures Theory interlude: problem solving and debugging and debugging and debugging PART 2 BECOMING A TI-BASIC MASTER Advanced input and events Pixels and the graphscree

TI-83 Plus - Texas Instruments Chapter 1: Operating the TI–84 Plus Silver Edition 2 TI–84 Plus Silver Edition Using the Color.Coded Keyboard The keys along the right side of the keys on the TI–84 Plus are color–coded to help you easily locate the keys a TI-84 Plus and TI-84 Plus Silver Edition Guidebook The TI-83 Plus graphing calculator is designed to make graphing easy. The buttons on the TI-83 Plus calculator help you set up a graph, give you access to math constants, and zoom in on different aspects of it. The graph, TI-83 Plus Graphing Calculator For Dummies Cheat Sheet ... Office Manuals and free pdf instructions. Find the office and computer equipment manual you need at ManualsOnline. Texas Instruments Calculator TI-83 User Guide | ManualsOnline.com Texas Instruments TI-83 Calculator User Manual

the Interproton the functionality of your TI-84 Plus calculator Completely revised to cover the latest updated device with USB plus silver Edition), and the upcoming color screen device, this book provides you with clear, the TI–84's updated operating system. Details the new apps that are available for download to download to the calculators TI–84 Plus Graphic Calculators is the perfect solution is the perfect solution for getting the TI–84 comfortable with the new line of TI-84 calculators!

The Graphing Calculator Manual is an easy-to-follow, step-by-step guide on how to use the TI-83/84 Plus and TI-89 graphing calculators that follows the sequence of topics in the text. It provides worked-out examples to hel

TI-83/84 Plus and TI-89 Manual is organized to follow the sequence of topics in the text, and it is an easy-to-follow, step-by-step guide on how to use these popular TI graphing calculators. The manual provides worked-out

This manual is organized to follow the sequence of topics in the text, and it is an easy-to-follow, step-by-step quide on how to use the TI-83/84 Plus graphing calculator. It provides worked-out examples to help students f

ive summary Using the TI-83 Plus/TI-84 Plus is a hands-on guide to these powerful graphing calculators. This easy-to-follow book includes terrific tutorials and plenty of exercises and examples that let you learn by doing. the TI-83 Plus/TI-84 Plus gramples and well find terrific tutorials that substamples and functions, the TI-83 Plus/TI-84 Plus graphing calculators can be a little intimidating. This book turns the tables and puts you in co your questions fast. Using the TI-83 Plus/TI-84 Plus starts by making you comfortable with these powerful calculator' screens, buttons, and special vocabulary. Then, you'll see in your math and science is required. Purchas The calculator fast! Lots of examples Special tips for SAT and ACT math Covers the color-screen II-84 Plus C Silver Edition About the Author Christopher (aka Kerm Martian) and his cadre of calculator experts answering ques sharing advice on his website, cemetech.net. He is also the author of Manning's Programming's Programming the TI-83 Plus/TI-84 Plus. Table of Contents PART 1 BASICS AND ALGEBRA ON THE TI-83 Plus/TI-84 Plus and your calcula PROBABILITY, AND FINANCE Calculating and plotting statistics Working with probability and distributions Financial tools PART 4 GOING FURTHER WITH THE TI-83 PLUS/TI-84 PLUS Turbocharging math with programming The TI-84 Plus

Amazon.com: ti83 plus manual

Texas Instruments TI-83 Plus Graphing Calculator With Cover And Guidebook Manual.

Texas Instruments TI-83 Plus Graphing Calculator With ...

How to select menu items on the TI-83 Plus To select a menu item from a menu, key in the number (or letter) of the item or use to highlight the number (or letter) of the item and then press [ENTER]. Some menus, such as the How to Use Menus on the  $TI-83$  Plus - dummies

Contents ImportantInformation ii UsingYourTI-84PlusCEGraphingCalculator 1 KeyFeatures 1 UsingtheKeyboard 2 TurningtheTI-84PlusCEOnandOff 2 UsingtheTI-84 PlusCEKeyboard 3

GettingStartedwiththe TI-84PlusCE GraphingCalculator Hobart and William Smith Colleges

Provides hands-on technology assistance to users of Statistics, 9/e.

Copyright code : 1218ece022ea2d04f2a3093ff625a0f0

This manual was written to help the student make use of the statistical functions of the Texas Instruments TI-83 plus, TI-84 plus, and TI 89 graphing calculators.

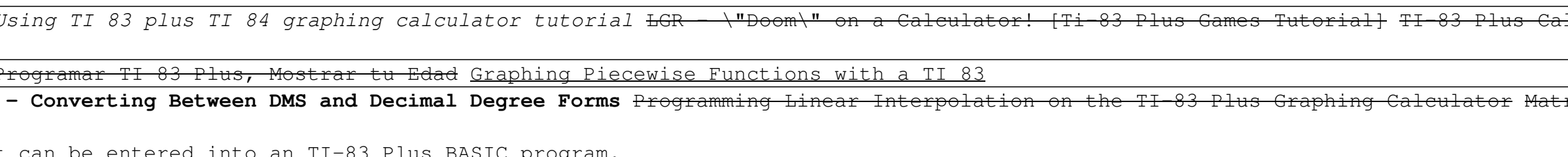

II-83 Plus instruction Manual (Texas Instruments Graphing Calculator TI83 plus MANUAL) by Steven Kelly | Jan 1, 2002. 4.1 out of 5 stars 15. Paperback \$11.95. Paperback \$11.95. FREE Shipping. Only 9 left in stock - order s